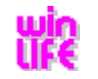

Data Sheet

## **winLIFE capabilities**

## **Overview of Modules**

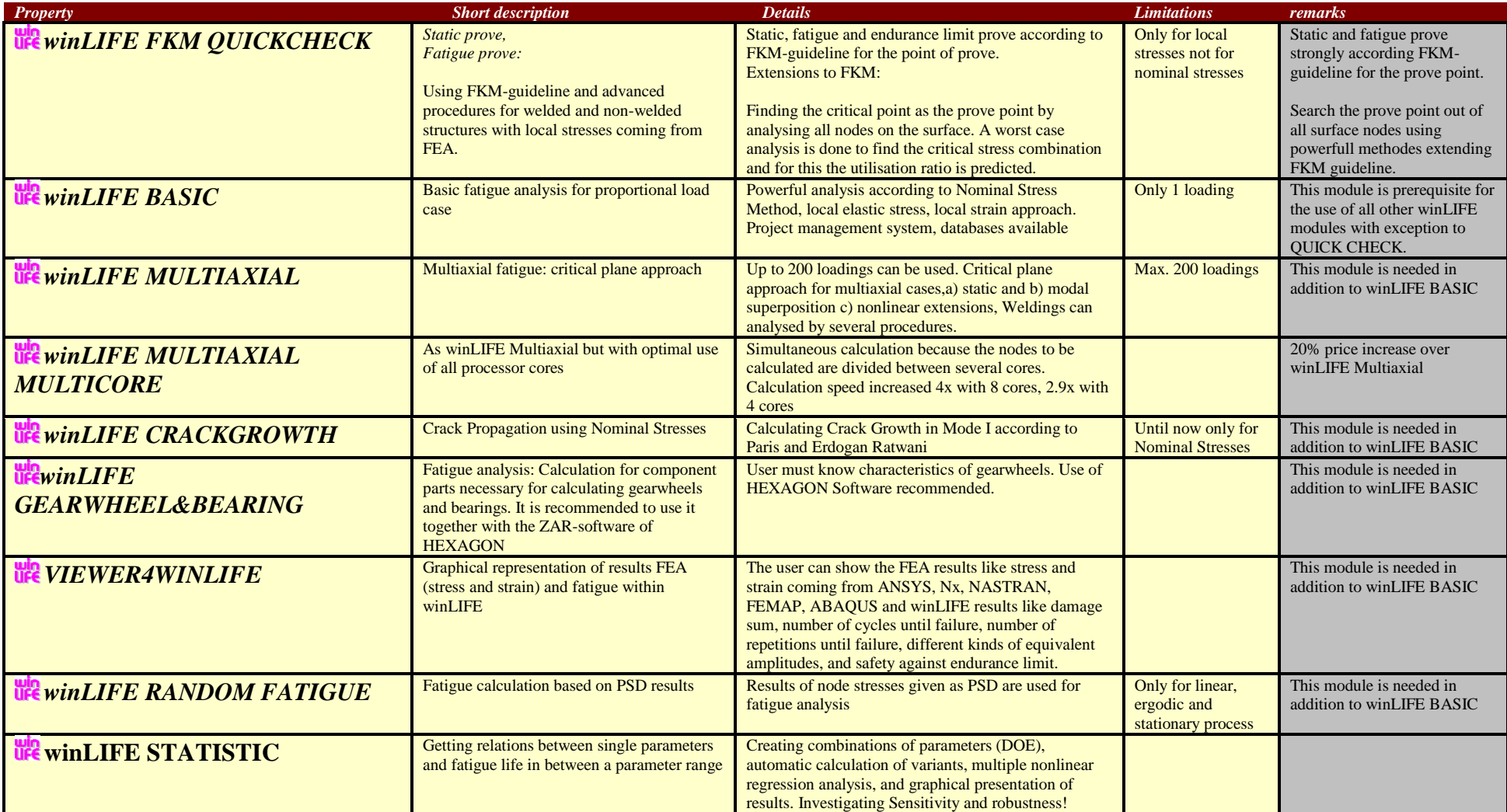

## **Details**

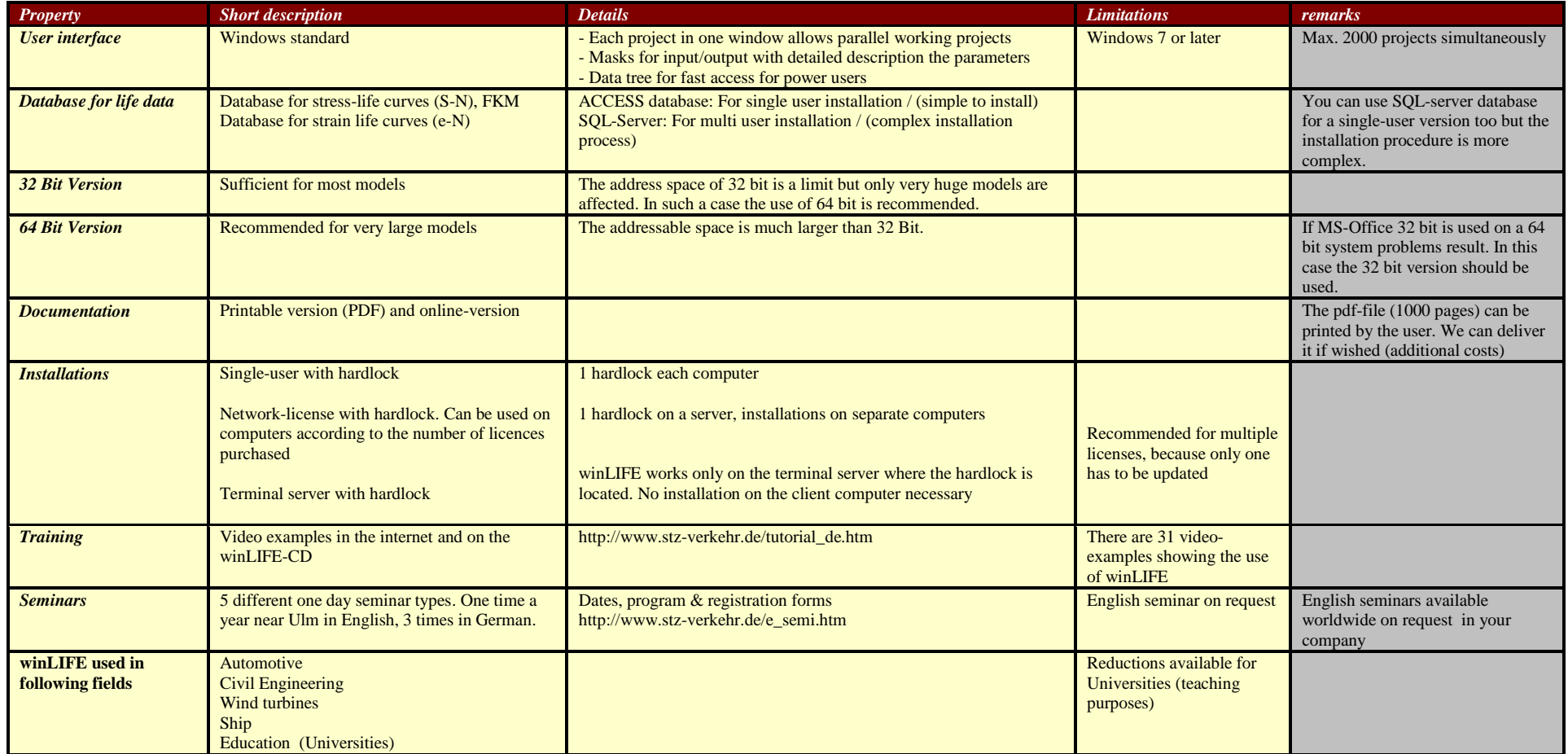

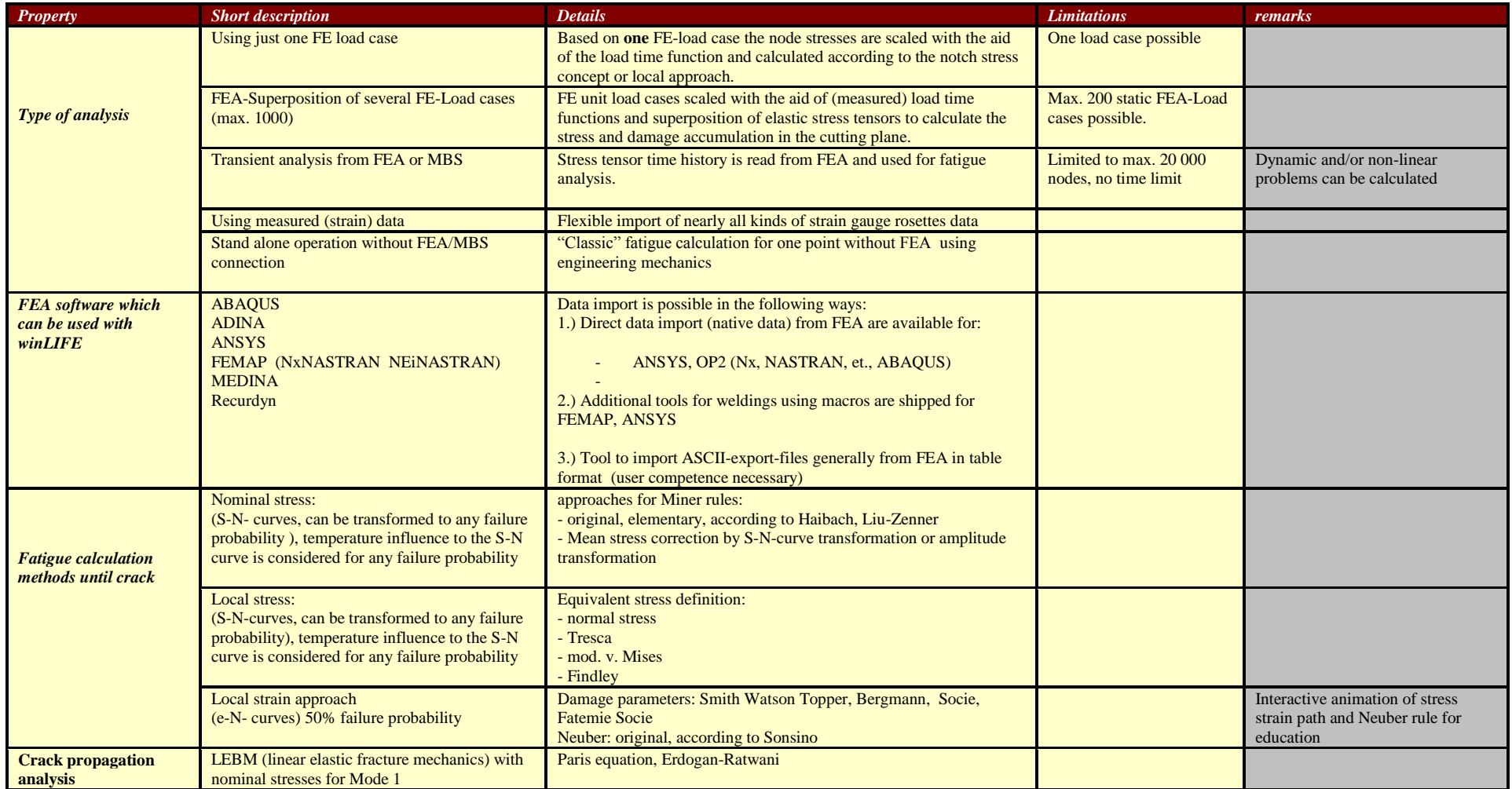

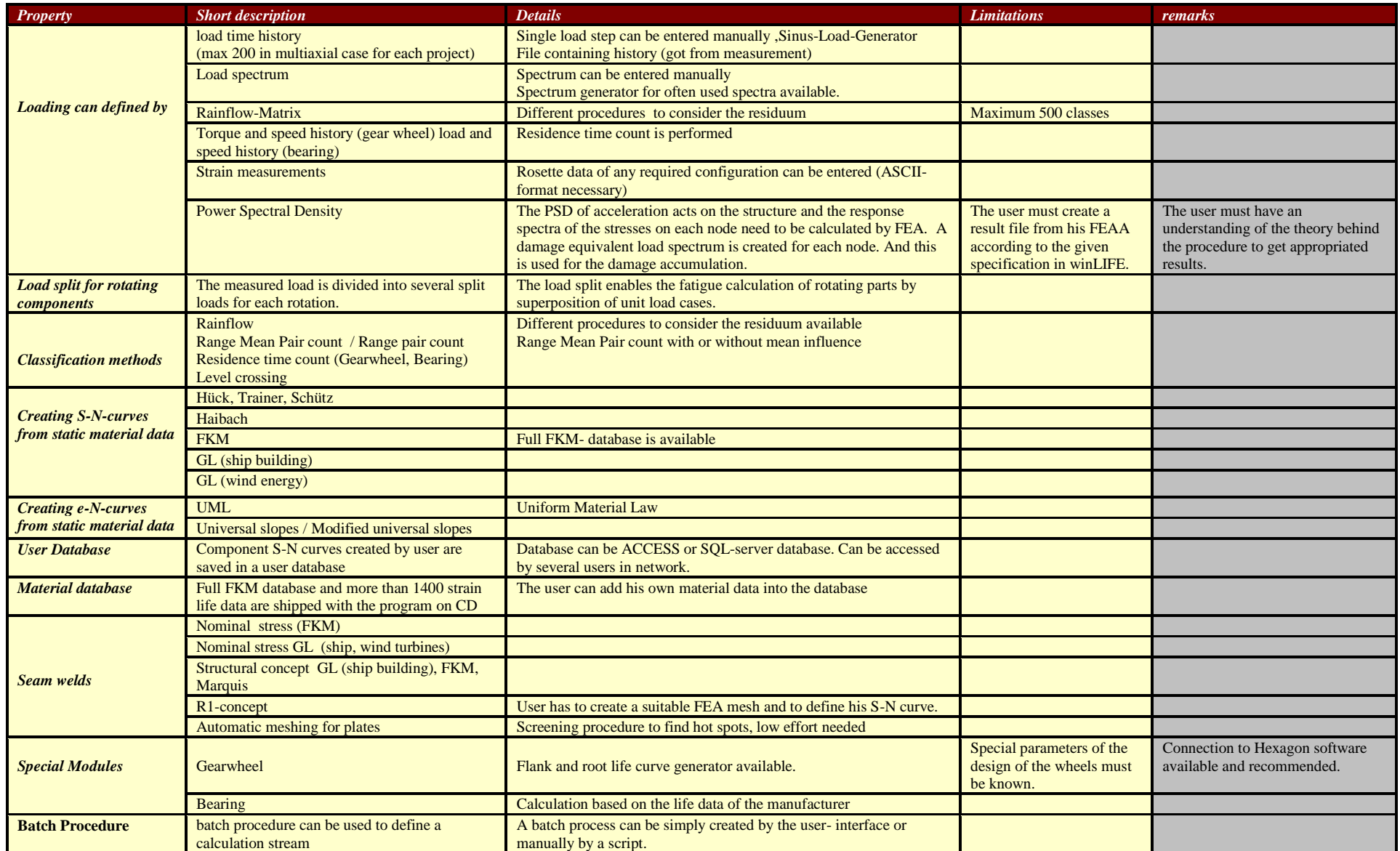

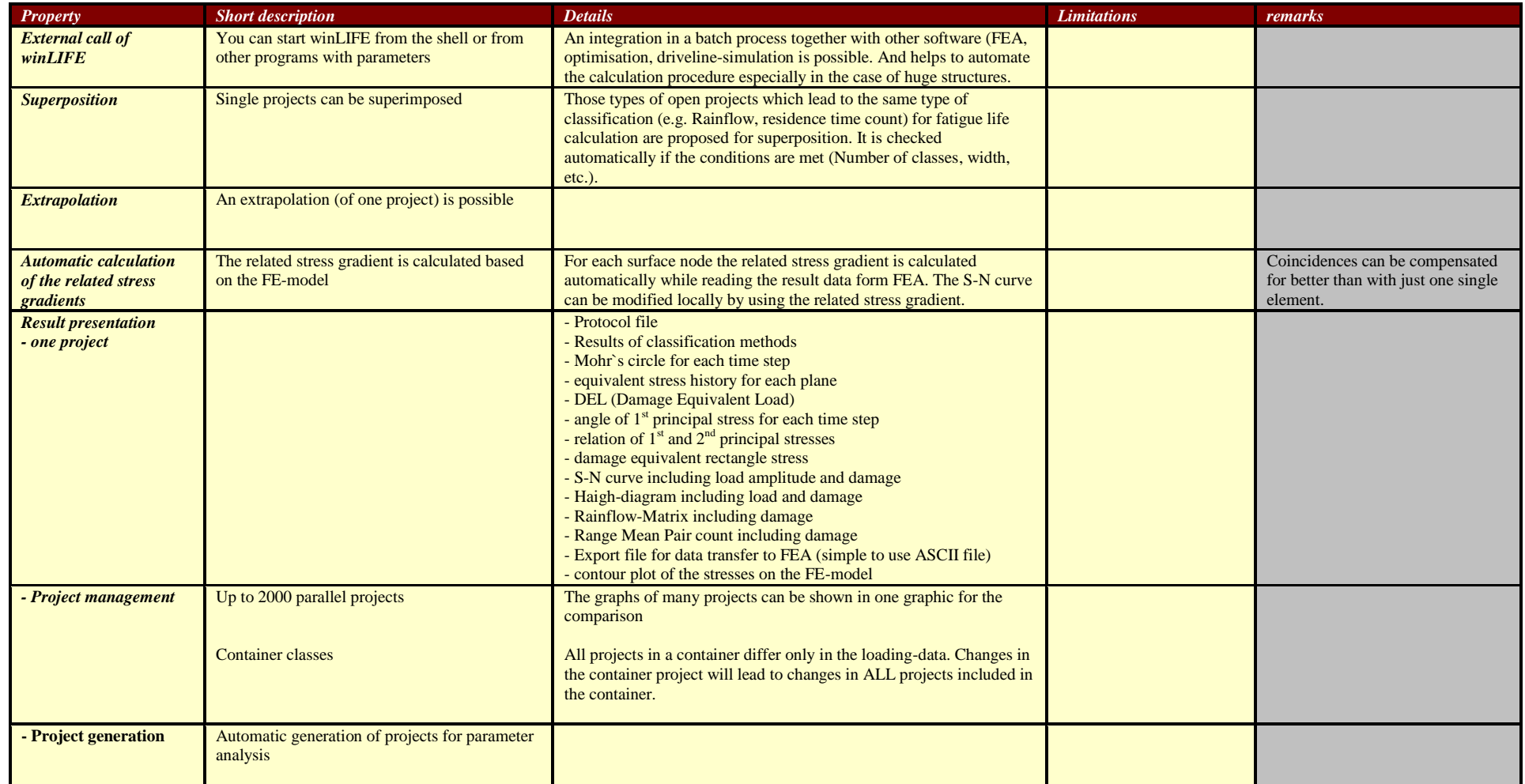

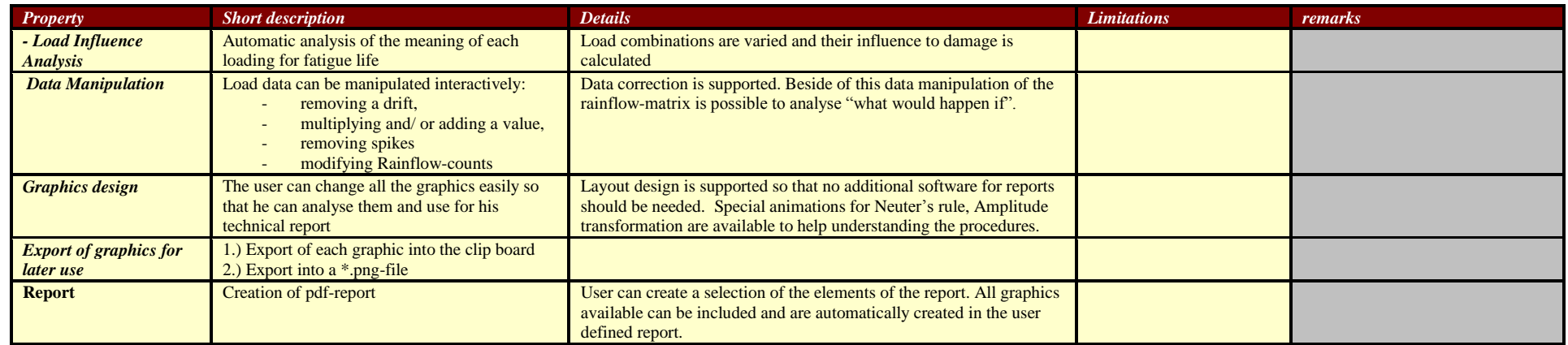